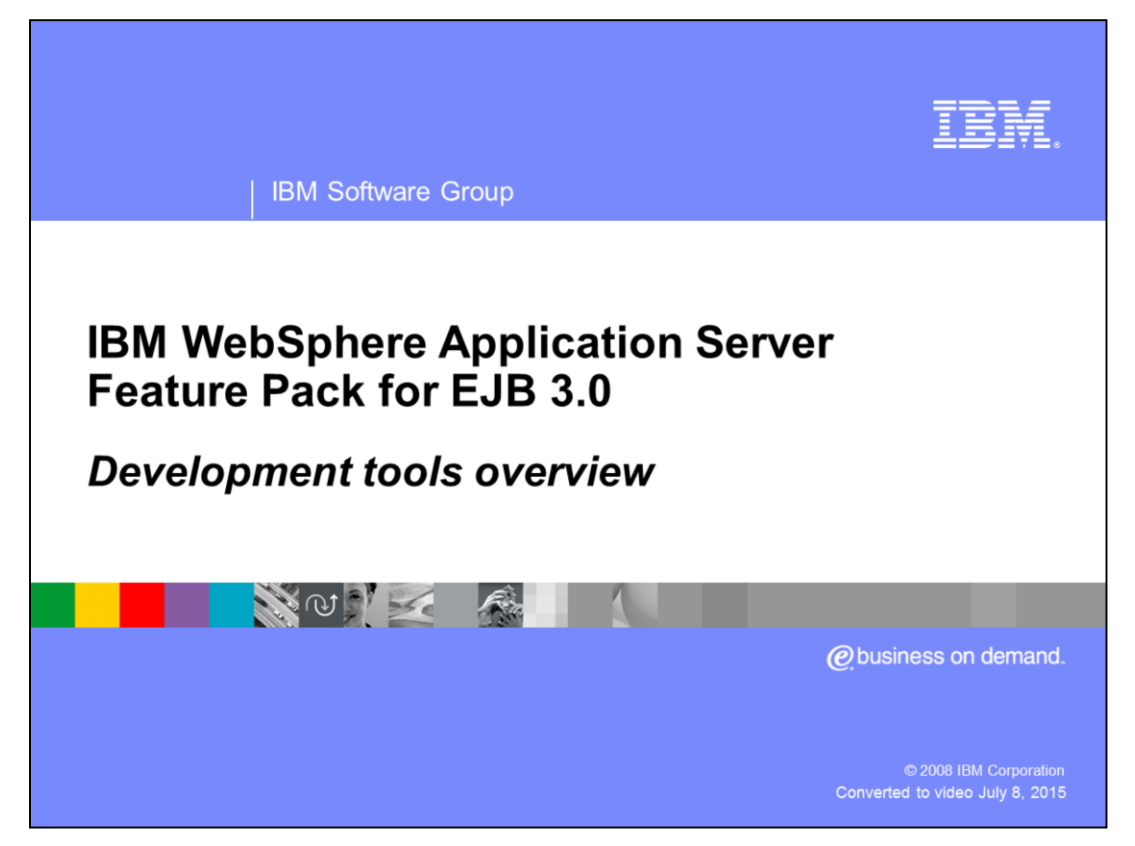

This presentation will introduce you to the development tools currently available for developing WebSphere® Application Server applications that use EJB 3.0.

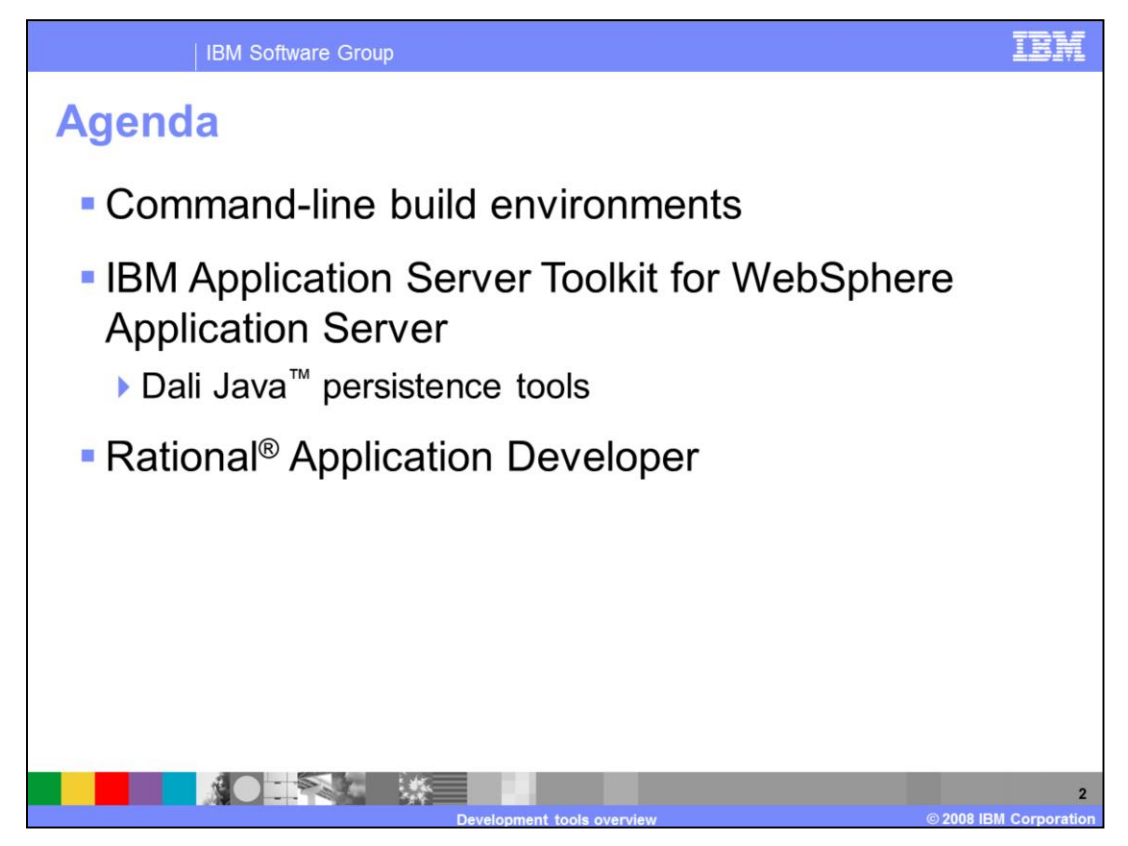

This presentation will focus on three main development environments – command-line environments, the application server toolkit, and Rational Application Developer.

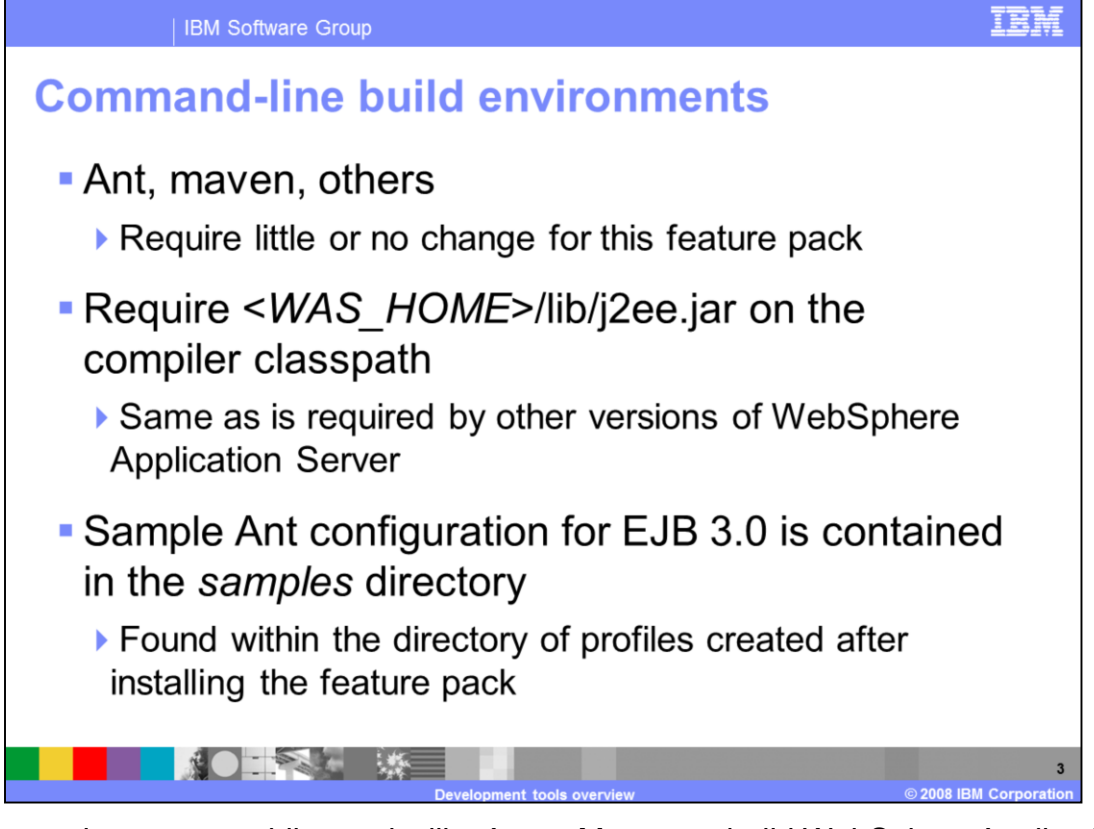

If you are using command-line tools, like Ant or Maven, to build WebSphere Application Server applications, there is very little change required to build applications with EJB 3.0. j2ee.jar must be on your compiler's classpath, as usual. Once you have installed the Feature Pack for EJB 3.0, j2ee.jar will contain the classes necessary to build EJB 3.0 applications. Ant was used to build the sample application that is provided with the Feature Pack for EJB 3.0, and the Ant configuration file can be found in the "samples" directory after installing the Feature Pack.

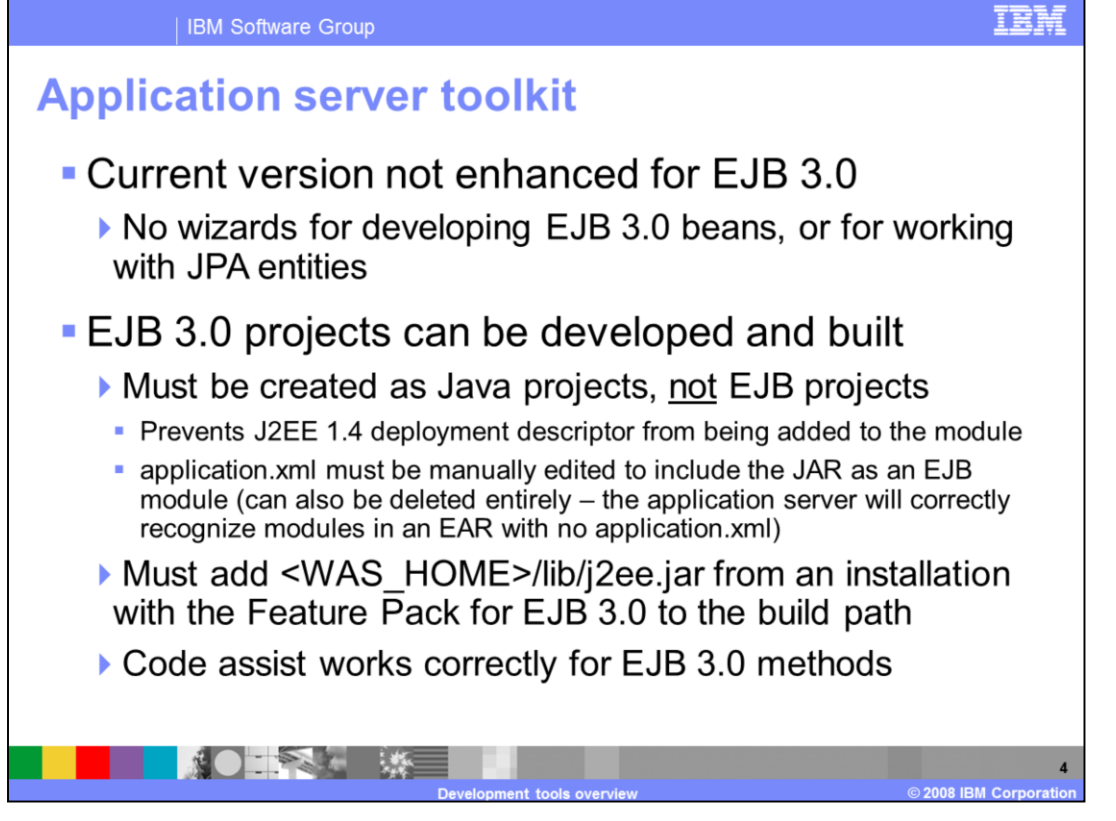

The application server toolkit that is provided with WebSphere Application Server V6.1 has not been updated to for use with EJB 3.0, but it can be used to develop EJB 3.0 applications. If a WebSphere Application Server installation has been updated with the Feature Pack for EJB 3.0, and that installation's j2ee.jar file is in the build path for a project, the AST will understand EJB 3.0 syntax and be able to build EJB 3.0 applications. Keep in mind that there are no wizards for creating EJB 3.0 beans, or for creating JPA entities. Additionally, if you create an "EJB project", the AST will create an EJB 2.1 module. To create an EJB 3.0 module, you should create a Java project instead of an EJB project, so that the AST will not expect the module to contain an EJB 2.1 deployment descriptor. You will then need to manually edit your application deployment descriptor to include the project as an EJB module. A lab exercise can be found in this section of IBM Education Assistant that will walk you through the steps required to create an EJB 3.0 module in the application server toolkit.

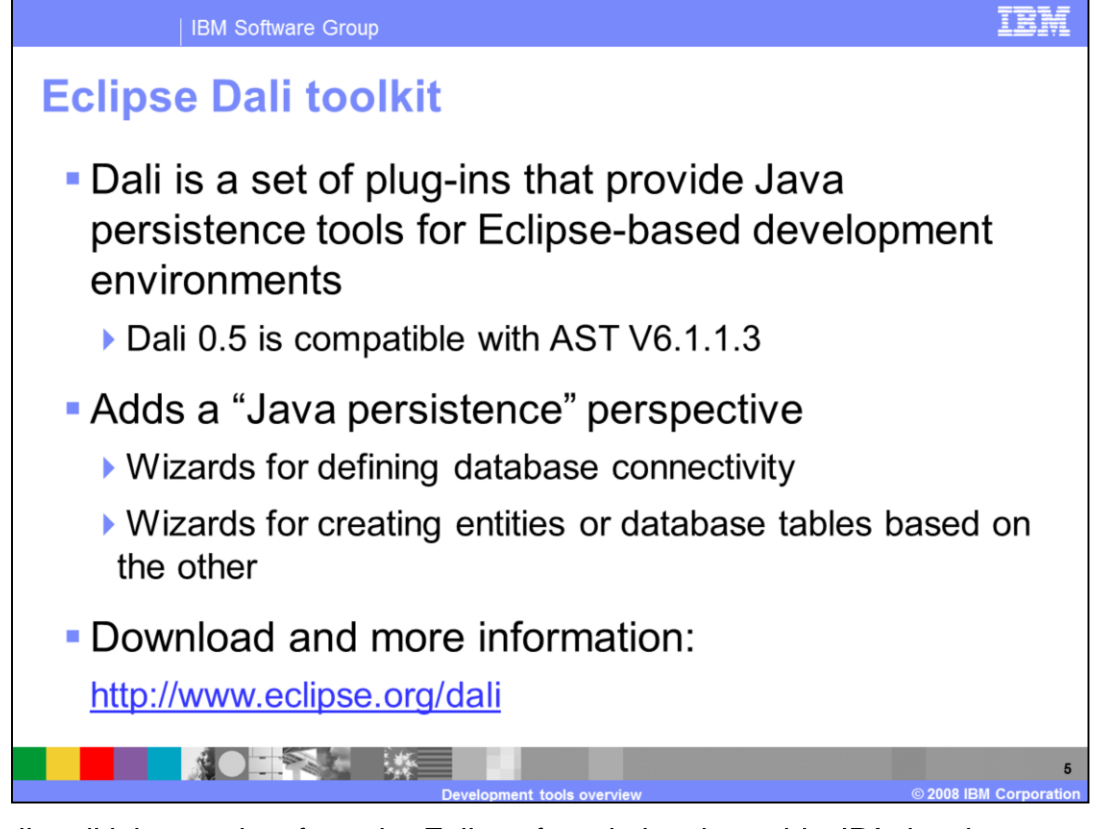

The Dali toolkit is a project from the Eclipse foundation that adds JPA development tools to Eclipse-based development environments. Version 0.5 of Dali is compatible with Version 6.1.1.3 of the application server toolkit. It provides database connectivity wizards, and tools that can be used to for top-down or bottom-up development. Meaning you can use your JPA entities to create a DDL file, or use a set of database tables to generate matching entity classes. You can find more information about this toolkit at www.eclipse.org/dali.

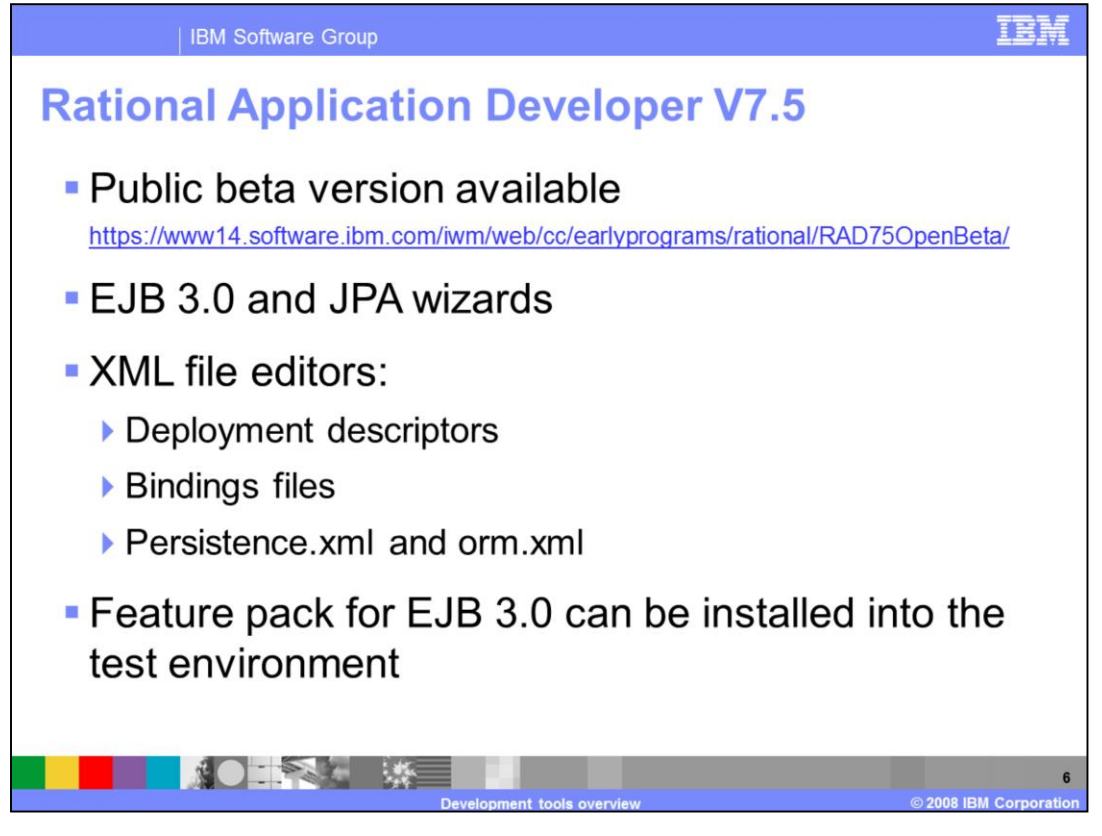

The publicly available beta version of Rational Application Developer V7.5 contains graphical tools for EJB 3.0 development, alongside several other enhancements. The product contains wizards for creating EJB 3.0 beans, tools for creating JPA entities from database tables (or tables from entities), and graphical editors for all of the different XML files you might be working with, from deployment descriptors, to JPA XML files, to the new IBM bindings files. For more information on the Rational Application Developer V7.5 beta, follow the link on this slide.

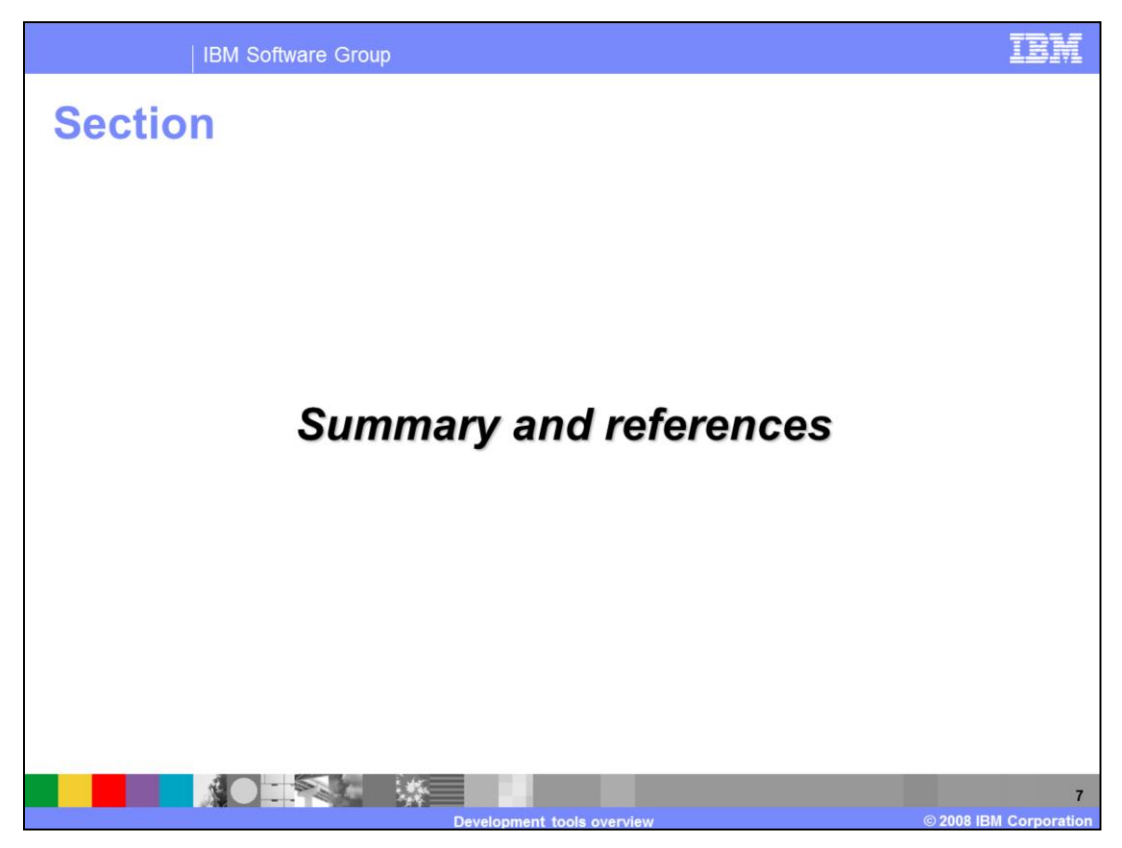

This section will summarize the presentation.

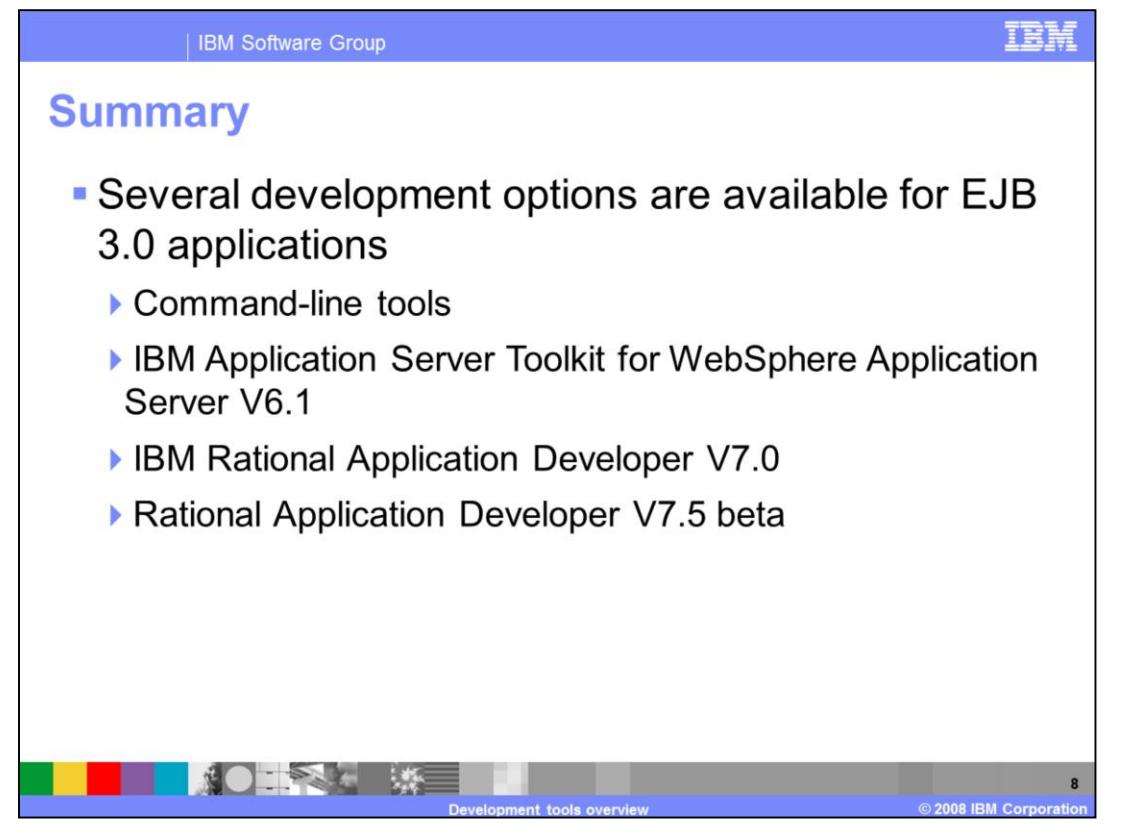

There are several tools available for developing EJB 3.0 applications for use with WebSphere Application Server. Command-line tools, including Ant and Maven, work as they always have in a WebSphere Application Server environment. Version 6.1 of the application server toolkit and Rational Application Developer V7.0 have not been enhanced to support graphical development of EJB 3.0 artifacts, but these products do tolerate and support EJB 3.0 development. Rational Application Developer V7.5 contains new graphical tools and editors for EJB 3.0 development. It is currently available through a public beta program.

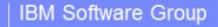

## **Trademarks, copyrights, and disclaimers**

The following terms are trademarks or registered trademarks of International Business Machines Corporation in the United States, other countries, or both:

**IBM** Rational WebSphere

A current list of other IBM trademarks is available on the Web at http://www.ibm.com/legal/copytrade.shtml

Rational is a trademark of International Business Machines Corporation and Rational Software Corporation in the United States. Other Countries or both

EJB, J2EE, Java, and all Java-based trademarks are trademarks of Sun Microsystems, Inc. in the United States, other countries, or both.

Product data has been reviewed for accuracy as of the date of initial publication. Product data is subject to change without notice. This document could include technical inaccuracies or typographical errors. IBM may make

Information is provided "AS IS" without warranty of any kind. THE INFORMATION PROVIDED IN THIS DOCUMENT IS DISTRIBUTED "AS IS" WITHOUT ANY<br>WARRANTY, EITHER EXPRESS OR MPILIED. IBM EXPRESSIY DISCLAIMS ANY WARRANTIES OF MERC

IBM makes no representations or warranties, express or implied, regarding non-IBM products and services.

The provision of the information contained herein is not intended to, and does not, grant any right or license under any IBM patents or copyrights. Inquiries regarding<br>patent or copyright licenses should be made, in writin

IBM Director of Licensing<br>IBM Corporation North Castle Drive<br>Armonk, NY 10504-1785<br>U.S.A.

Performance is based on measurements and projections using standard IBM benchmarks in a controlled environment. All customer examples described are presented<br>as illustrations of how those customers have used IBM products a

© Copyright International Business Machines Corporation 2008. All rights reserved.

Note to U.S. Government Users - Documentation related to restricted rights-Use, duplication or disclosure is subject to restrictions set forth in GSA ADP Schedule<br>Contract and IBM Corp.

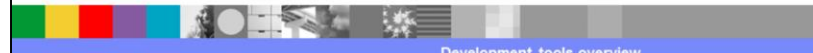

建辛糖

9

2008 IBM Corporat